The book was found

# **Introduction To Networking: How The Internet Works**

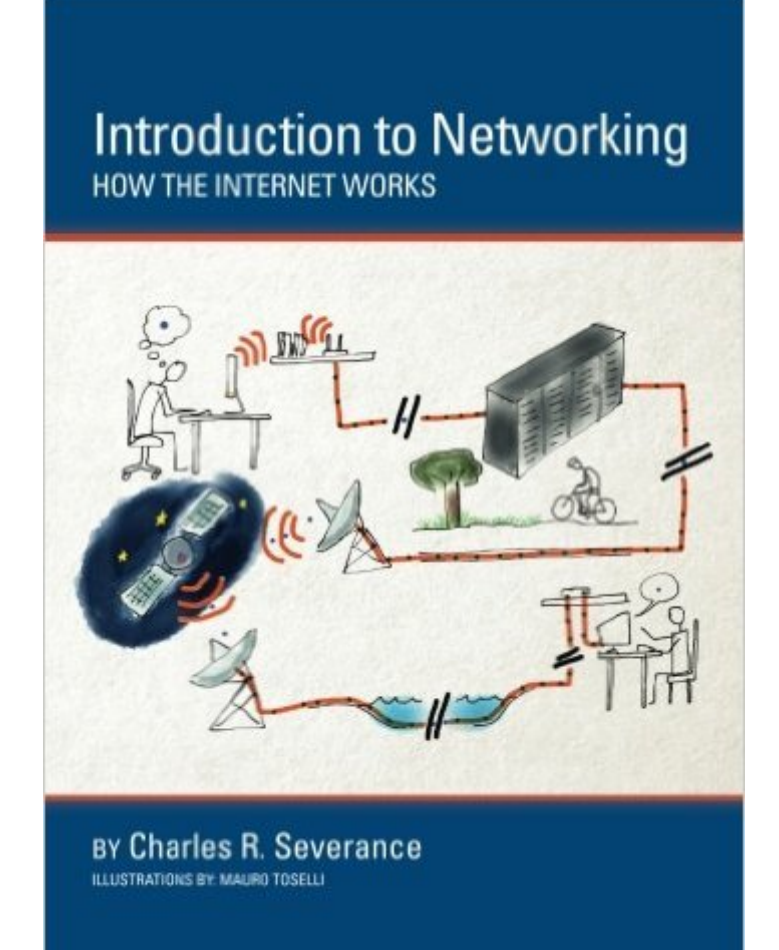

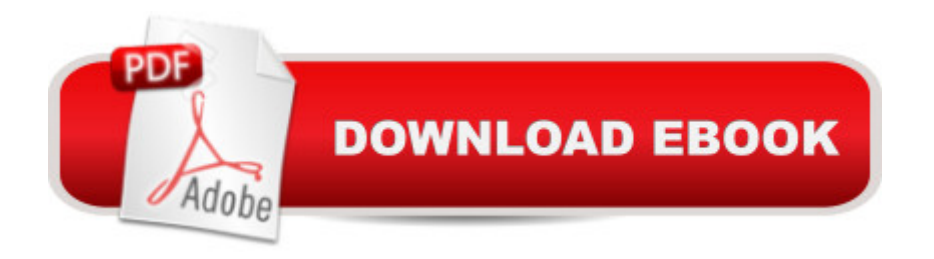

## **Synopsis**

This book demystifies the amazing architecture and protocols of computers as they communicate over the Internet. Â While very complex, the Internet operates on a few relatively simple concepts that anyone can understand. Networks and networked applications are embedded in our lives. Understanding how these technologies work is invaluable. Â This book was written for everyone no technical knowledge is required! While this book is not specifically about the Network+ or CCNA certifications, it as a way to give students interested in these certifications a starting point.

### **Book Information**

Paperback: 122 pages Publisher: CreateSpace Independent Publishing Platform; 1 edition (May 29, 2015) Language: English ISBN-10: 1511654945 ISBN-13: 978-1511654944 Product Dimensions: 7 x 0.3 x 10 inches Shipping Weight: 10.4 ounces (View shipping rates and policies) Average Customer Review: 4.3 out of 5 stars $\hat{A}$   $\hat{A}$  See all reviews $\hat{A}$  (24 customer reviews) Best Sellers Rank:  $\#42,323$  in Books (See Top 100 in Books)  $\#15$  in  $\hat{A}$  Books > Computers & Technology > Networking & Cloud Computing > Networks, Protocols & APIs > Networks #77 in $\hat{A}$  Books > Engineering & Transportation > Engineering > Telecommunications & Sensors #125 in  $\hat{A}$  Books > Engineering & Transportation > Engineering > Electrical & Electronics

#### **Customer Reviews**

Super book. 90% of tech-related books "for beginners" either 1) assume somewhere around Chapter 3 that you have acquired prior information from whatever secret club such information is actually acquired or 2) treat you like someone who is incapable of understanding the really sophisticated stuff. This is one of the exceptions: It takes you every step along the way from absolute basics that any person who understands how to use gmail and has ever had to figure out their IP address (without fully understanding what that is) will get to all the things you've wanted to know, like how exactly do I get data from a website, and what the hell is "SSH"? Only drawback: the illustrations are utterly and completely useless.

Although I had a general concept about how the Internet works (ip addresses, routers, etc...) this book did an awesome job of progressively building up the concepts from the ground (hardware) up to the user level (an application like a web browser or and email client). It saved a lot of the confusion OSI abstractions until the end. Highly recommend this book, very accessible but also informative.

Mission accomplished. Book provides a good overview of TCP/IP. I'm not an IT professional but reasonably technology literate. This book provided some practical insight to what's going on in the background in a manner that's easy to digest.

This is definitely a non-IT intro book written for non-IT people. It is like is says - "An introduction". Don't expect to get anything from this book except a very high level review of how the internet and networking works.

Reads like a bad 6th grade school text book. If you want to learn anything you might plausibly want to make use of, this book isn't for you. Assumes you can be fobbed off with nonsense like "if a link on that path was an overloaded or broken [sic], the routers could cooperate and reroute traffic..." with no further explanation. At no point is any interesting question answered. Unless you have literally no idea what a network is, and have no working experience with a computer; you will learn nothing you couldn't already explain far more eloquently yourself.The end of chapter questions are insulting and clearly designed for inattentive school children, adding to nothing except the page count.It's rather sad because the Table of Contents is a beautiful summary of what you might like to know about, and which the text fails so thoroughly to deliver.The diagrams are meaningless, facile and clearly drawn by someone who has even less grasp of the subject that what little can be gleaned from the text.

I thought it was a really great little book that connected a lot dots on my understanding of the internet. I had quite a few  $\hat{a}$   $\in$  Aha! $\hat{a}$   $\cdot$  moments. Growing up using the internet I am familiar with many of the words, but none of the real mechanics at work. Who knew what those  $\hat{a}$  ceexpired certificate  $\hat{a}$  • popups meant; or that an IP address was more than a random number for identification; or how Wi-Fi and encryption basically work? Well, besides people who read books.You won't be an expert, but you will be able to explain the basic principles at work--and that's all I was really looking for.

It's a basic and clear book on how the internet Works. Also it's the perfect companion to Dr.

This was a very well-written book that explained the fundamentals of networking in an approachable, friendly manner. Charles managed to break down the material into easily digestible chapters with re-caps at the end of each one to help you gauge your information retention.Some of the chapter quiz questions are a bit specific to the examples given in the book rather than the underlying principles, but I found the vast majority of them to be helpful in assessing my progress.This book and supporting materials have been made available online for free by the benevolent author at oercommons.orgA big thanks to Chuck! I am eager to reccomend this book to anyone looking to get into tech.

#### Download to continue reading...

Introduction to Networking: How the Internet Works Computer Networking from LANs to WANs: [Hardware, Software and Sec](http://ebookslight.com/en-us/read-book/NP3zZ/introduction-to-networking-how-the-internet-works.pdf?r=vfxMlm0Rzacviiy4J3MLwt90%2FYwjshGrkOgh%2B1Q%2B1zr4ccSdcWmKo%2F0prPxZzc9T)urity (Networking) NETWORKING: Networking for Beginners Introduction to Music (Usborne Internet-Linked Introduction To...) The Internet Kids & Family Yellow Pages (2nd Ed) / The Internet Kids and Family Yellow Pages (2nd Ed) Setting Up A Linux Internet Server Visual Black Book: A Visual Guide to Using Linux as an Internet Server on a Global Network Internet and E-mail for Seniors with Windows XP: For Senior Citizens Who Want to Start Using the Internet (Computer Books for Seniors series) SEO 2016 Learn Search Engine Optimization With Smart Internet Marketing Strategies: Learn SEO with smart internet marketing strategies NO WEBSITE INTERNET MARKETING: Make Money by Starting an Internet Based Business, No Website Required... (Youtube Selling & Fiverr for Newbies) Online Marketing For Home Inspectors: Internet Marketing, SEO & Website Design Secrets for Getting More Inspections From the Internet Internet Marketing: The Ultimate Guide on How to Become an Internet Marketing Guru Fast Oh Myyy! - There Goes The Internet (Life, the Internet and Everything Book 1) The Usborne Internet-Linked Children's Encyclopedia. [Written and Researched by Felicity Brooks ... [Et Al.] (Usborne Internet-linked Reference) How It Works: Big Rigs (How It Works (Simon & Schuster)) The Confessions: (Vol. I/1) Revised, (The Works of Saint Augustine: A Translation for the 21st Century) (The Works of Saint Augustine: A Translation for the 21st Century, Vol. 1) Works of Love Are Works of Peace: Mother Teresa of Calcutta and the Missionaries of Charity The Collected Works of Billy Graham: Three Bestselling Works Complete in One Volume (Angels, How to Be Born Again, and The Holy Spirit) Luther's Works, Volume 41:Church and Ministry III (Luther's Works (Augsburg)) How the Immune System Works (The How it Works Series) Network Marketing: It Works! Jumpstart Guide to Success - Promote, Prospect & Party (Network Marketing, MLM, It Works)